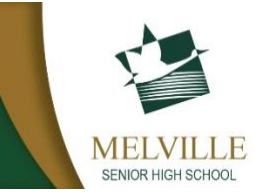

- Set up a page on your iPad with these apps to optimise use of your device
- Apps should be installed at home as you do not have access to the App Store at school
- Students with laptops can create a favourites folder and bookmark the sites of any that they cannot install directly as an app

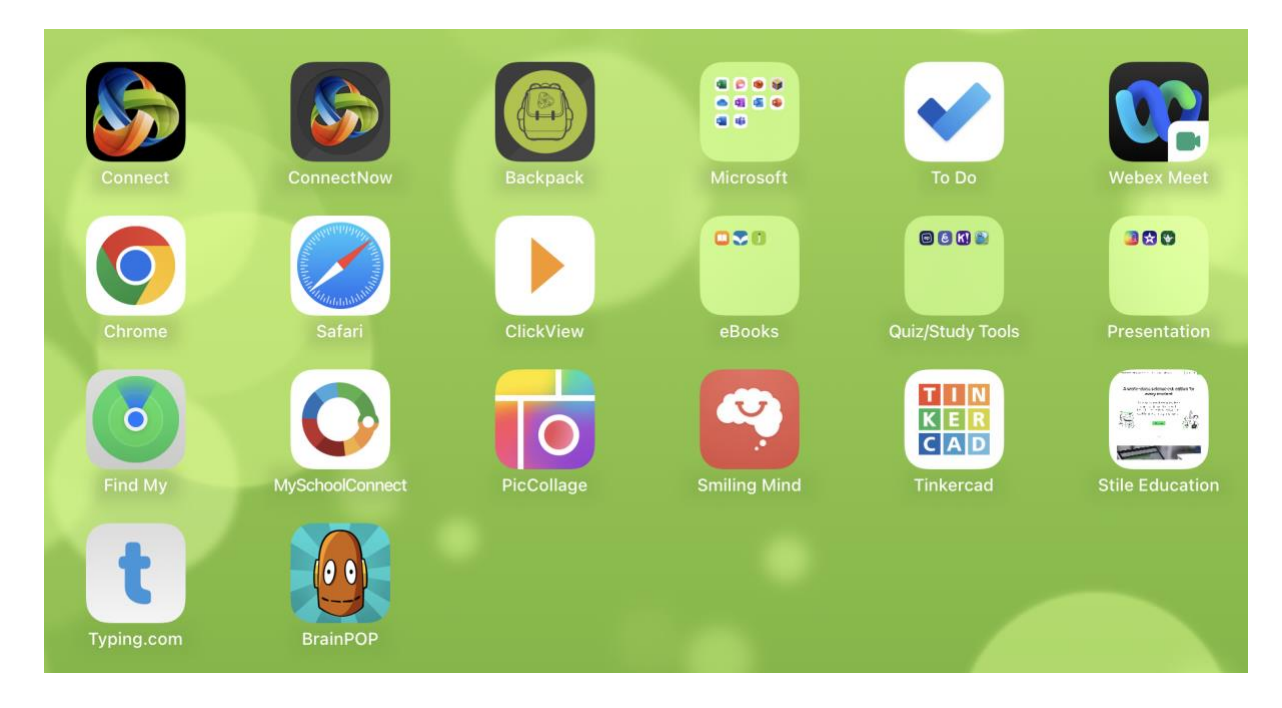

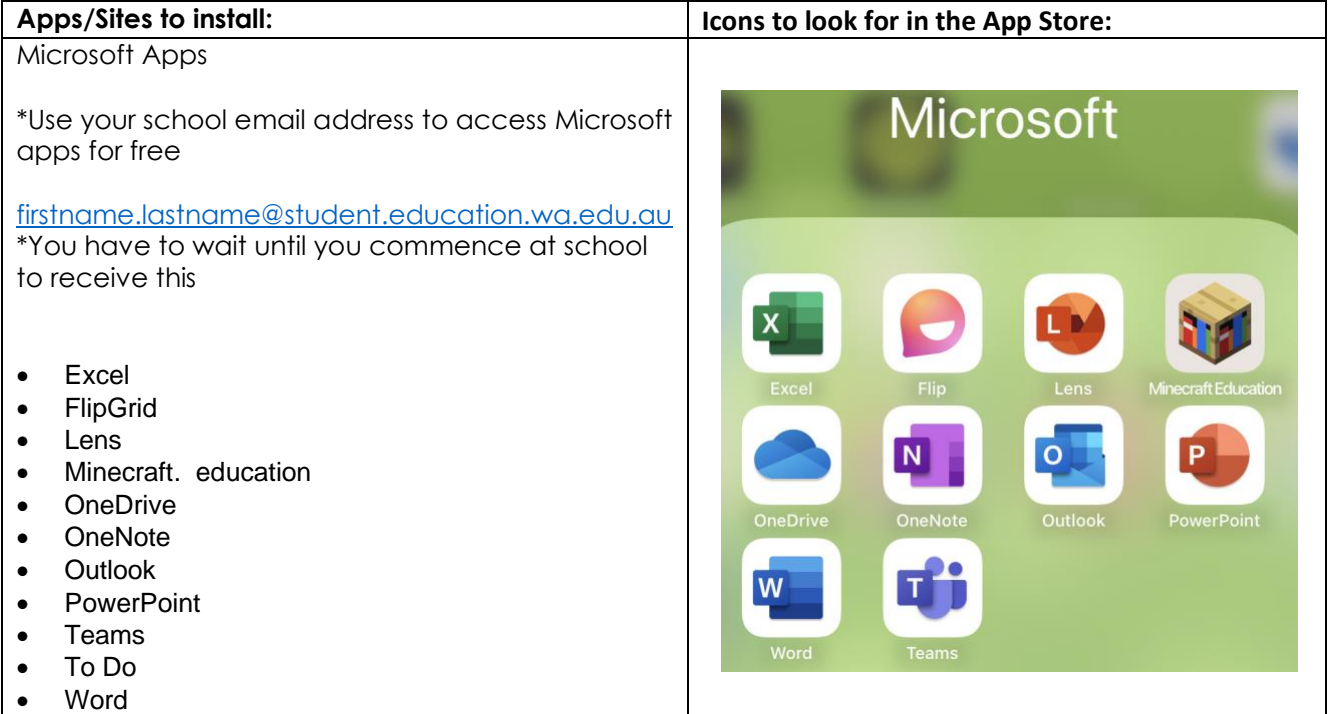

## Connect Apps

• Chrome • Safari

Ebooks

12)

• Kahoot

- Connect Backpack
- Connect Now

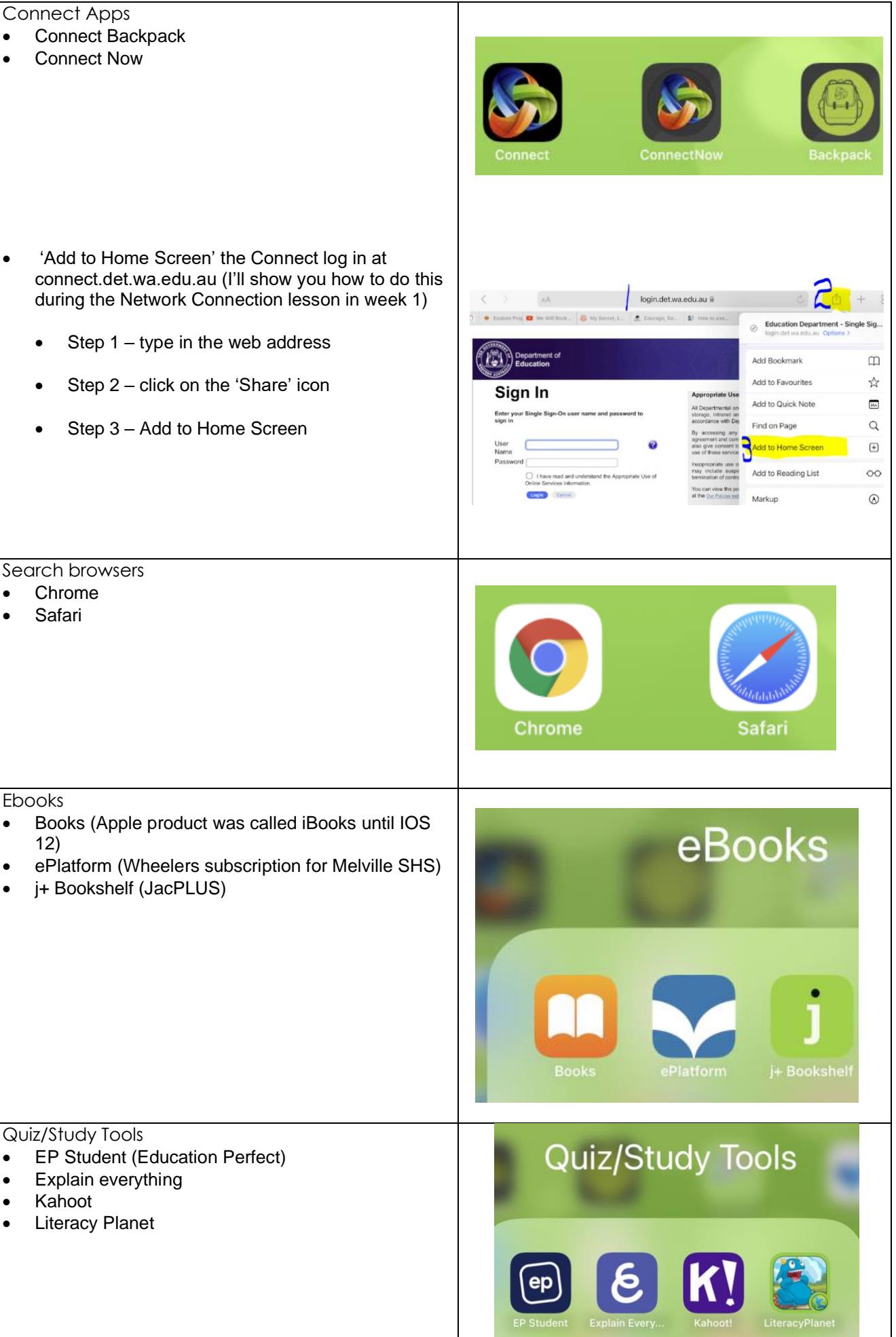

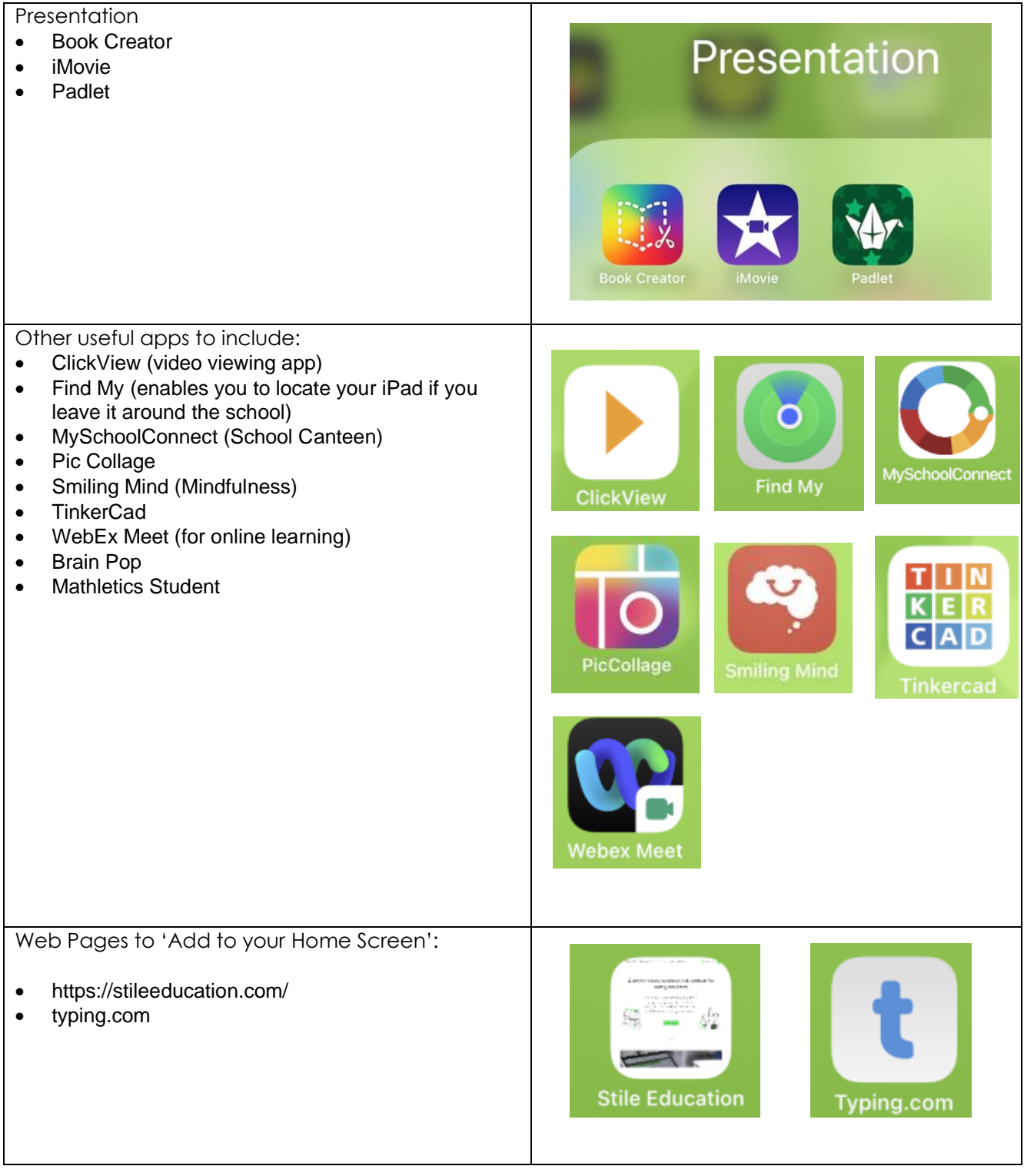

As the year progresses, your teachers may request you to add more apps and sites to your Home Screen but setting this up now will give you an excellent start for the beginning of the year.

If you have any questions regarding ICT, you can always visit Mrs Lewis in the upstairs Technologies Office or Lloyd and Ash in the ICT Office located in the Learning Resource Centre before school, recess, lunch and after school until 3.30pm

You can also email [Deirdre.lewis@education.wa.edu.au](mailto:Deirdre.lewis@education.wa.edu.au)